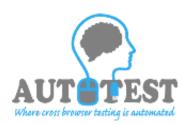

# AutoTest

### User Manual

A Utility by AutoTest September, 2015

This documentation is user manual for using AutoShot automatic screen shot utility and proprietary intellectual property of AutoTest. Any unauthorized use, reproduction, preparation of derivative works, performance, or display of this document, or software represented by this document, without the express written permission of AutoTest is strictly prohibited.

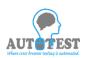

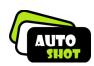

#### 1 GENERAL INFO

#### 1.INTRODUCTION

The purpose of this document is to define the features and functions of the AutoTest system. This document is definitive in terms of what the system will do. All features and facilities have been covered; if they are not included in this document then they are not part of the proposed phase-II system. Any work not covered within this document will be considered "out of scope".

#### **PROJECT OVERVIEW - AUTOTEST**

The AutoTest is being developed for automating Cross browser testing for any Application Under Test. Objective is to develop a ready to deploy, high on usability software infrastructure to facilitate automation of cross browser testing irrespective of business, design and technology of the application under Test. Product can be used for module as well as scenario level Testing.

Scope for initial release would include automation of any web application and mainframe based application . Business benefits would include:

- > Reduced training cost and time to onboard a new team member in testing team because of high usability.
- > Reduced configuration efforts and maintenance cost required for each regression cycle.
- Test data creation automation
- Comprehensive Reporting and Dashboard for analytics.

#### Improved resource productivity

UI testing is carried out to uncover undesirable behaviour in unchanged functionality after any major enhancements and change requests. It consists of repeating standard set of test cases to confirm that existing functionality has not been compromised on during introduction and/ or modification of other functionalities. Automation saves on manual efforts required for repeated execution of test cases under multiple cycles. Theoretically automation is intended to save on manual efforts, improve accuracy and increase operational efficiency. But if not implemented properly automation can turn out to be a nightmare.

This product is being developed with a perspective to help testing teams to strategize their automation exercise. The AutoTest Application can be used as a planning and scoping tool to plan multiple browser testing. It can be used as a record and play back tool.

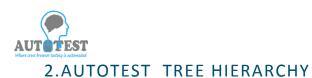

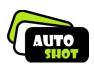

#### **Process flow in AutotTest**

- Setup Page
- Login Page
- Main Page
- Detail Page
- GUI Recording Page
- Run (Playback ) Page
- Result Summary page
- Side by side Comparison
- Toggle View

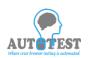

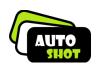

#### 2.1 Set Up Page

| AutoTest Configuration |                                                 |
|------------------------|-------------------------------------------------|
|                        | Provide your configuration details.             |
| Database Type :        | online                                          |
| Database Name :        | autotestdb                                      |
| Hub IP :               | 192.168.1.3                                     |
| Operating System :     | Microsoft Windows NT 6.1.7601 Service Pack 1    |
| Host Browsers          | Internet Explorer Mozilla Firefox Google Chrome |
|                        | Whe 11 - tes 40.0 - 45.0 -                      |
|                        |                                                 |
|                        | Next Exit                                       |
|                        |                                                 |

The Set UP Page will show first time the installation process.

1. Fill the information about your system and browser.

- 2.Click the next button.
- 3.Select your user id.
- 4.Click the finish button.

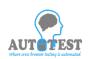

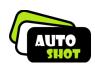

#### 2.2 Login page

The password protection will show every time when user start AutoTest. In this user id is predefine user need to fill only Password.

| Autotest                                               |                                                      |
|--------------------------------------------------------|------------------------------------------------------|
|                                                        | PC102                                                |
| Description                                            | ***                                                  |
| Please provide your<br>password to access<br>Autotest. | AUTOTEST<br>Where cross browser testing is automated |
|                                                        | OK Exit                                              |

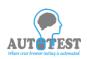

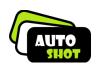

#### 2.3 Main page

The Main page will shown after the login page. This is the main page of AutoTest. In this Page many functionality which explain below

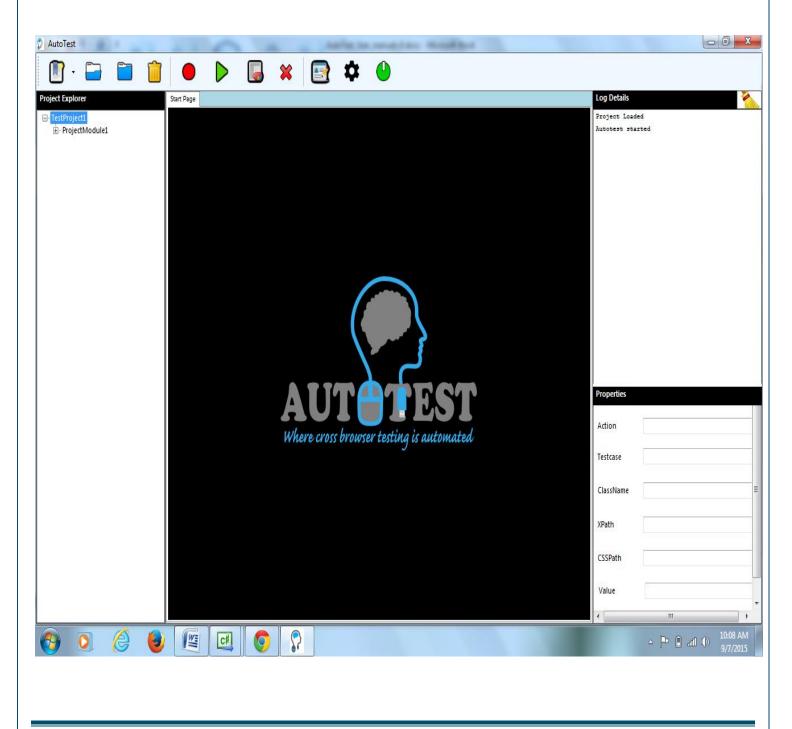

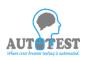

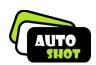

#### Front Menu

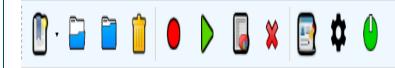

#### 2.3.1 New

Using new button user can create new Project, module and TestCase.

#### 2.3.2 Open Using open button user can open the **Project.**

## 2.3.3 Close Using Close button user can Close the **Project.**

#### 2.3.4 Delete

Using Delete button user can Delete the Project, module, testcase.

#### 2.3.5 Record

Using Record button user can directly create Testcase to selected module and record it.

#### 2.3.6 Run

Using Run button user can directly Run selected Testcase.

#### 2.3.7 view Result

Using view result button user can directly view result of selected Testcase.

#### 2.1.3.8 Close

Using close tab user can close the selected Testcase script.

User's Manual

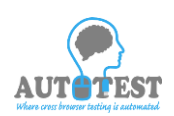

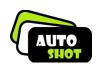

#### 2.3.9 Change Password

Using change Password tab user can change their password.

#### 2.3.10 Exit

Using Exit button user can exit from the tool.

Description will be provided below.

#### Project Explorer and Script Tab

This will view all Project, module, testcase folder hierarchy. When user double click the testcase the middle page will show the recording script.

| Project Explorer<br>TestProject1<br>ProjectModule1<br>yesbank<br>Cy<br>fac | Start | t Page ergol ye | sbank CY  |                      |                 |
|----------------------------------------------------------------------------|-------|-----------------|-----------|----------------------|-----------------|
| ⊢ ergo1                                                                    | #     | Action          | Webpage   | Element              | Comment         |
|                                                                            | 1     | key sequence    | Home Page | *[@id="email"]       | value = vb      |
|                                                                            | 2     | key sequence    | Home Page | *[@id="pass"]        | value = *****   |
|                                                                            | 3     | key sequence    | Home Page | *[@id="email"]       | value = vb      |
|                                                                            | 4     | key sequence    | Home Page | *[@id="pass"]        | value = *****   |
|                                                                            | 5     | click           | Home Page | *[@id="loginbutton"] | Element Clicked |

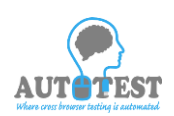

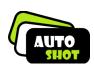

#### Log Details

Showing you the current activity of the user.

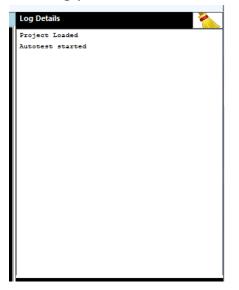

#### **Properties**

Showing the current selected element property. The element which belongs to your recording script.

| Properties |   | l |
|------------|---|---|
| Action     |   |   |
| Testcase   |   |   |
| ClassName  |   | = |
| XPath      |   |   |
| CSSPath    |   |   |
| Value      |   |   |
| •          | 4 |   |

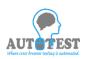

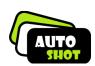

#### Description of Front Menu New Button a. Creating New Project:

By Click this button user will create their new project. Fill the Project Name Browse the Location using browse button. Click OK button.

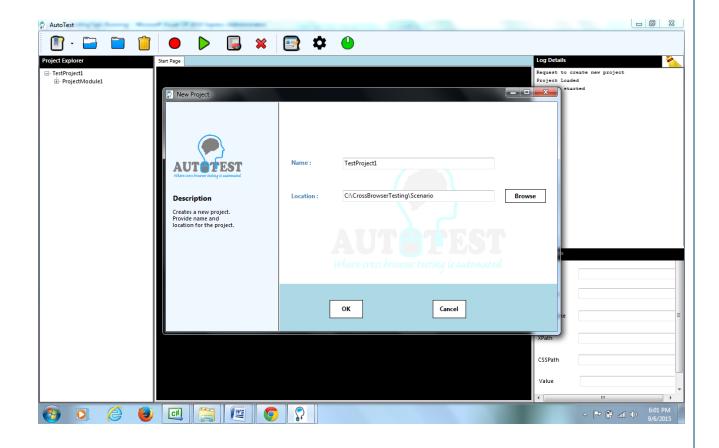

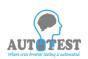

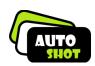

#### b. Creating New Module:

By Click this button user will create new module in selected project.

Fill the Module Name

Browse the Location using browse button.

Click OK button.

| ject Explorer    | Start Page                                  | 🖻 🌣 😃                                                   | Log Details                                     |
|------------------|---------------------------------------------|---------------------------------------------------------|-------------------------------------------------|
| TestProject1     | Statt Page                                  |                                                         | Request to create new module                    |
| i ProjectModule1 |                                             |                                                         | Request cancelled by user.                      |
|                  | Rew Module                                  |                                                         | x iquest to create new project<br>roject Loaded |
|                  |                                             |                                                         | itotest started                                 |
|                  |                                             |                                                         |                                                 |
|                  |                                             |                                                         |                                                 |
|                  |                                             |                                                         |                                                 |
|                  |                                             |                                                         |                                                 |
|                  | AUT                                         | Name : ProjectModule1                                   |                                                 |
|                  | Where cross browner testing is automated    |                                                         |                                                 |
|                  | Description                                 | Project : TestProject1                                  |                                                 |
|                  |                                             | resprojecti                                             |                                                 |
|                  | Creates a new module<br>within the selected |                                                         |                                                 |
|                  | project. Provide name for<br>the module.    | Location : C:\CrossBrowserTesting\Scenario\TestProject1 |                                                 |
|                  |                                             |                                                         |                                                 |
|                  |                                             | <b>VOI O E FOI</b>                                      | operties                                        |
|                  |                                             | Where cross browser testing is automated                |                                                 |
|                  |                                             |                                                         | ction                                           |
|                  |                                             |                                                         | estcase                                         |
|                  |                                             |                                                         | estuse                                          |
|                  |                                             | OK Cancel                                               | JassName                                        |
|                  |                                             |                                                         |                                                 |
|                  |                                             |                                                         | Path                                            |
|                  |                                             |                                                         |                                                 |
|                  |                                             |                                                         | CSSPath                                         |
|                  |                                             |                                                         | Vehic                                           |
|                  |                                             |                                                         | Value                                           |
|                  |                                             |                                                         | <                                               |
| ) 🜔 🌔            | 🖪 🚝 🖉 🧿                                     |                                                         | ∽ 📴 🔐 👘 🔐 6:04 P<br>9/6/20                      |

User's Manual

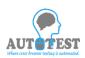

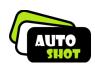

#### c.Create New TestCase

By Click this button user can create new testcase.

This button redirect user to "Detail Page".

#### 2.4 Detail Page

This page will first step of cross browser testing experience.

This page will receive all the requirement information about this cross browser session.

| e                           |                       |                                                            | -                      | ∃ ×  |
|-----------------------------|-----------------------|------------------------------------------------------------|------------------------|------|
|                             |                       |                                                            | Continue               | Exit |
| Test Case Name              | Website               | Base Line OS                                               | Base Line Browser      |      |
| GoogleCrossBrowse           | http://www.google.com | Windows 8.1                                                | V Internet Explorer 11 | ~    |
|                             |                       | Target Browser                                             |                        |      |
| Ø                           | ٢                     | ۵                                                          |                        |      |
| 11 <b>V</b> 10 <b>V</b> 9 1 | 3 45.0 44.0 36.0      | _ 40.0 _ 39.0 _ 38.0 ✔ 18.0 _ 8.0.5 _ 7.1.5 _ 62.5 _ 5.1.7 |                        |      |
|                             | 34.0 26.0 22.0 19.0   |                                                            |                        |      |
|                             |                       | Operating System                                           |                        |      |
|                             | Windows 7             | Windows 8                                                  |                        |      |
|                             |                       |                                                            |                        |      |
|                             |                       |                                                            |                        |      |
|                             |                       |                                                            |                        |      |
| Ready.                      |                       |                                                            |                        |      |
| Ready.                      |                       |                                                            |                        |      |

Fill the details :

- Testcase name
- baseURL of website
- Select Base Line Browser
- Select Base Line operating system
- Select Target Browser
- Select target operating system

After that click **continue** to go next step.

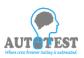

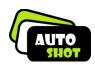

#### 2.5 Recording Page

In GUI Recording user will record all his action to our integrated browser and then it will back to all (base and target) browsers.

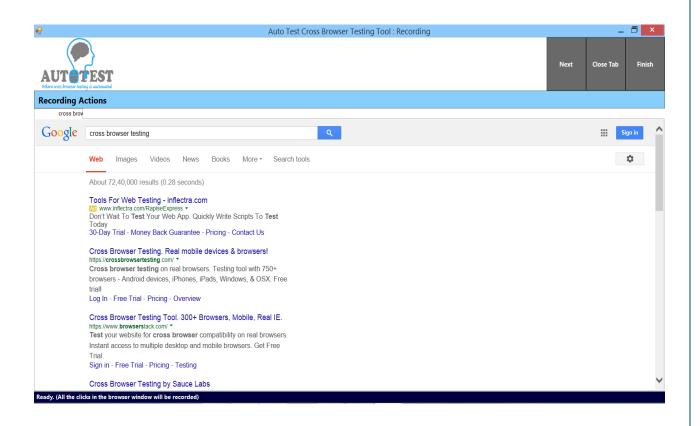

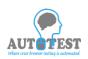

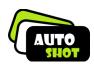

#### 2.6 Run Page

In Run Page user will run their script to first base browser then target browser which select in detail page. Then compare the screenshots .

| a <mark></mark>                                      |                                      | Testcase Execution | -                                                                                                    | . 🗇 🗙 |
|------------------------------------------------------|--------------------------------------|--------------------|----------------------------------------------------------------------------------------------------|-------|
| AUT TEST<br>Where uses browser testing is nativnated |                                      |                    |                                                                                                    | Exit  |
| Execution                                            |                                      |                    | Properties Script Status                                                                                   |       |
|                                                      |                                      |                    | Progress Status<br>Recording successful                                                                    |       |
|                                                      | STEP 1 : Run Base Browser            |                    | <ul> <li>Baseline Browser execution completed successfu</li> <li>Waiting for command from user.</li> </ul> | lly   |
|                                                      |                                      |                    | Process not initiated.                                                                                     |       |
|                                                      | STEP 2 : Run Target Browser          |                    |                                                                                                    |       |
|                                                      |                                      |                    |                                                                                                    |       |
|                                                      | STEP 3 : Compare Sceenshots          |                    |                                                                                                    |       |
|                                                      |                                      |                    |                                                                                                    |       |
|                                                      | STEP 4 : View Results                |                    |                                                                                                    |       |
|                                                      |                                      |                    |                                                                                                    |       |
|                                                      |                                      |                    |                                                                                                    |       |
|                                                      |                                      |                    |                                                                                                    |       |
| Click to execute script on all t                     | target browsers selected previously. |                    |                                                                                                    |       |

To view the results click ok after comparison process completion.

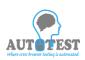

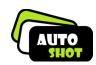

#### 2.7 Result Summary Page

Test result summary page will show the summary of your test case.

There are two type of comparison result are showing.

- 1. **Visual GUI** difference between target browser screen corresponds to base browser screen.
- 2. **Navigation comparison** that compare target browser navigate corresponds to base browser.

|             | Its with base browser | = Internet Explore | r 11.      |            |            |                      | Screenshots                                                                                                    |
|-------------|-----------------------|--------------------|------------|------------|------------|----------------------|----------------------------------------------------------------------------------------------------|
| Webpage     |                       |                    |            | Browser    |            |                      |                                                                                                    |
| Trespage    | Internet E            | Explorer 9         | Internet E |            |            | Mozilla Firefox 18.0 | the second second                                                                                                    |
|             | Appearance            | Navigation         | Appearance | Navigation | Appearance | Navigation           | Englisheath (Mittyle) (and and<br>the annual and and and and and and an and an<br>an an an an an an an an an an an an an a                                                                                                    |
| Home Page   | Pass                  | Working            | Pass       | Working    | Fail       | Working              | International and an experimental and an experimental and an exper                                                                                                    |
| Google      | Pass                  | Working            | Pass       | Working    | Fail       | Working              | Encourage Strates Annual of Hyperia<br>International Annual Annual                                                                                                    |
| Total Cases | 2                     | 2                  | 2          | 2          | 2          | 2                    | Language and the second second                                                                                                    |
| Passed      | 2                     | 2                  | 2          | 2          | 0          | 2                    |                                                                                                    |
| Failed      | 0                     | 0                  | 0          | 0          | 2          | 0                    | Generative and a second second s                                                                                                    |
|             |                       |                    |            |            |            |                      | Onion Overlay                                                                                                    |
| Unavailable | 0                     | 0                  | 0          | 0          | 0          | 0                    | Config.         Contraction         E         E                                                                                                    |
|             |                       |                    |            |            |            |                      | In the Alterna (Harge Alterna Alterna)<br>In the Alterna (Harge Alterna Alterna Alterna Alterna Alterna Alterna<br>Interna Alterna Alterna Alterna Alterna Alterna Alterna<br>Interna Alterna Alterna Alterna Alterna Alterna<br>Interna Alterna Alterna Alterna Alterna Alterna<br>Interna Alterna Alterna Alterna Alterna Alterna<br>Interna Alterna Alterna Alterna Alterna Alterna<br>Interna Alterna Alterna Alterna Alterna Alterna<br>Interna Alterna Alterna Alterna Alterna Alterna<br>Interna Alterna Alterna Alterna Alterna<br>Interna Alterna Alterna Alterna Alterna Alterna<br>Interna Alterna Alterna Alterna Alterna Alterna<br>Interna Alterna Alterna Alterna Alterna<br>Interna Alterna Alterna Alterna Alterna<br>Interna Alterna Alterna Alterna<br>Interna Alterna Alterna<br>Interna Alterna Alterna<br>Interna Alterna Alterna<br>Interna Alterna Alterna<br>Interna Alterna Alterna<br>Interna Alterna Alterna<br>Interna Alterna Alterna<br>Interna Alterna<br>Interna Alterna<br>Interna Alterna<br>Interna Alterna<br>Interna Alterna<br>Interna Alterna<br>Interna Alterna<br>Interna Alterna<br>Interna Alterna<br>Interna<br>Interna Alterna<br>Interna Alterna<br>Interna<br>Interna Alterna<br>Interna<br>Intern |
|             |                       |                    |            |            |            |                      | En in valenden en en en en en en en en en en en en e                                                                                                    |
|             |                       |                    |            |            |            |                      | An averaging on an American Constant and an American American Am<br>American American American American American American American American American American American American Ameri<br>American American                                                                                                    |
|             |                       |                    |            |            |            |                      | Ministerio I ad Alama (anglish, dan Palano)<br>Ministerio I ad Alama (anglish, and Palano)<br>Ministerio I ad Alama (anglish, and Alama (anglish)<br>Ministerio I ad Alama (anglish)                                                                                                    |
|             |                       |                    |            |            |            |                      | Excellence and the Provide Respective<br>Respective Respective Respective Respective Respective<br>Respective Respective Respective Respective Respective<br>Respective Respective Respective Respective Respective Respective<br>Respective Respective Respective Respective Respective Respective Respective<br>Respective Respective Respective Respective Respective Respective Respective Respective<br>Respective Respective Respective Respective Respective Respective Respective<br>Respective Respective Respective Respective Respective Respective Respective<br>Respective Respective Respect                                                                                                    |
|             |                       |                    |            |            |            |                      | Control Control Contro                                                                                                    |
|             |                       |                    |            |            |            |                      | in an annual annual annual annual an annual annual annual annual annual annual annual annual annual annual annu                                                                                                    |
|             |                       |                    |            |            |            |                      | New A Filter Advance Versign, Youn, You Advance Advance Ad                                                                                                    |
|             |                       |                    |            |            |            |                      | <ul> <li>The foregate states, from a set of the start of the start,<br/>Even in the start output of the start of the start of the start<br/>Even in the start of the start of the start of the start<br/>Even in the start of the start of the start of the start<br/>Even in the start of the start of the start of the start<br/>Even in the start of the start of the start of the start<br/>Even in the start of the start of the start of the start of the start<br/>Even in the start of the start of the sta</li></ul>                                                                                                    |
|             |                       |                    |            |            |            |                      | landor read a sear taby                                                                                                    |
|             |                       |                    |            |            |            |                      |                                                                                                    |

This page offers four functionality:

- 1.ScreenShots
- 2.Save Changes
- 3.Export to Excel
- 4.Exit

For furure investigation user will press the result to investige the reason of failure.

User's Manual

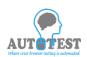

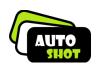

#### 2.8 Side by Side comparison

side by side comparison page will show both the image base browser screen and target browser screen together so the user can see the differences.

| -9                                              |   | SideBySideComparision                                                                                                    |                                                                                                    | _ 🗇 🗙                                 |
|-------------------------------------------------|---|----------------------------------------------------------------------------------------------------|----------------------------------------------------------------------------------------------------|---------------------------------------|
| AUTOTEST                                        |   |                                                                                                    | Invert Result View<br>OverL                                                                                                    |                                       |
| AAVEN E.CA.977 AA.EM.TEK FEFTING IT UNKTOWNFERE | G | cogle - Side by Side comparision for URL = http_www_g                                                                                                    | oogle_com                                                                                                    |                                       |
| Base Browser - Internet Explorer 11             |   | Current Result = Fail<br>Target Browser - M                                                                                                    | ozilla Firefox 18.0                                                                                                    |                                       |
|                                                 |   | Good Harper 2 Total<br>Control of the second field of the second field of the second fie | Conception of the set of the set | Gos mayo 👔 😡                          |
| Advertising Dusiness About                      |   | Attentiony Burness About Privacy Terms Settings Use Gougle.com                                                                                                    |                                                                                                    | Privacy Terms Settings Use Google.com |
| Ready                                           |   |                                                                                                    |                                                                                                    |                                       |
| This page ha<br>1.Invert Rest<br>2.View Over    |   |                                                                                                    |                                                                                                    |                                       |

- 3.Toggle View
- 4.Exit

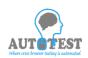

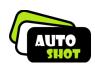

#### 2.9.Invert Result

The result will invert if user find the failure reason is very minor.

#### 2.9 View Overlay Page

View overlay page shown the overlay image of base and target screenshot.

|                            | Auto Test Cross Browser Testing Tool : Result Image                                  |         | Gerral | Images              |                                    |
|----------------------------|--------------------------------------------------------------------------------------|---------|--------|---------------------|------------------------------------|
|                            |                                                                                      |         | Gmail  | Images              | Sign in                            |
|                            |                                                                                      |         | 0      | A botter v<br>Get G | vay to browse the<br>loogle Chrome |
|                            | Google                                                                               |         |        |                     |                                    |
|                            |                                                                                      |         |        |                     |                                    |
|                            |                                                                                      |         |        |                     |                                    |
|                            | Google-Search Pm/Peeting Lucky                                                       |         |        |                     |                                    |
|                            | ۶                                                                                    |         |        |                     |                                    |
|                            | ം. Google cosh offered an അത നന്നു കഥം നന്ത്ര കൃഥില്ലാ ഉഴുന്നി. ക്യെ മലയാളം പ്രതിന്ന |         |        |                     |                                    |
|                            |                                                                                      |         |        |                     |                                    |
|                            |                                                                                      |         |        |                     |                                    |
| Advertising Business About |                                                                                      | Privacy | Terms  | Settings            | Use Google co                      |
|                            |                                                                                      |         |        |                     |                                    |
|                            |                                                                                      |         |        |                     |                                    |
|                            |                                                                                      |         |        |                     |                                    |
|                            |                                                                                      |         |        |                     |                                    |
|                            |                                                                                      |         |        |                     |                                    |
|                            |                                                                                      |         |        |                     |                                    |
|                            |                                                                                      |         |        |                     |                                    |
|                            |                                                                                      |         |        |                     |                                    |
|                            |                                                                                      |         |        |                     |                                    |
|                            |                                                                                      |         |        |                     |                                    |
|                            |                                                                                      |         |        |                     |                                    |
|                            |                                                                                      |         |        |                     |                                    |
|                            |                                                                                      |         |        |                     |                                    |
|                            |                                                                                      |         |        |                     |                                    |
|                            |                                                                                      |         |        |                     |                                    |
|                            |                                                                                      |         |        |                     |                                    |
|                            |                                                                                      |         |        |                     |                                    |

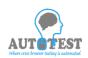

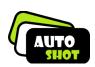

#### 2.9 Toggle View Page

Toggle view page will show both the image base browser screen and

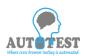

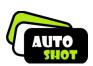